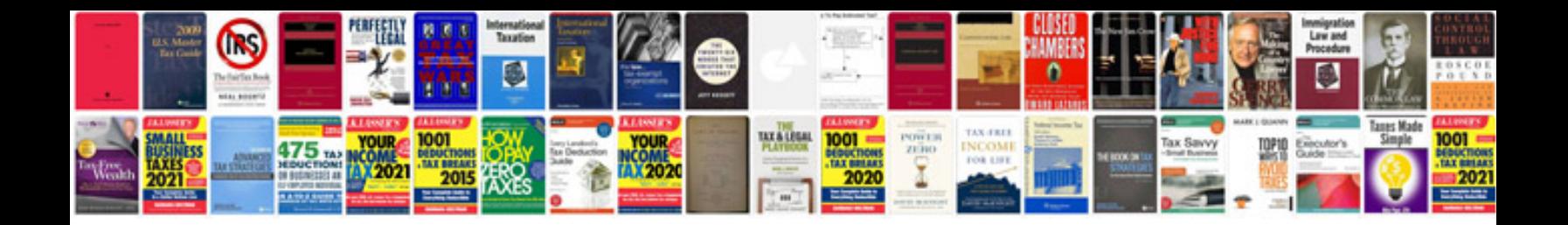

**Manualsonline com login** 

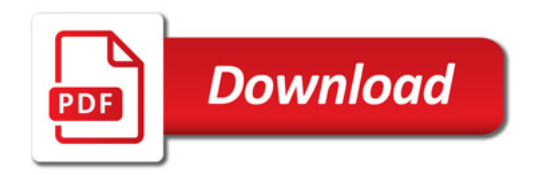

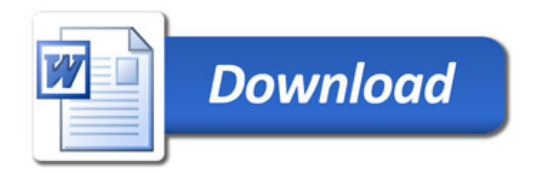